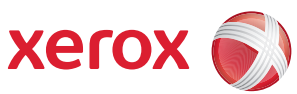

## Oversikt over Verktøy-menyen

Du må være logget på som administrator for å få tilgang til alle alternativene under **Verktøy**.

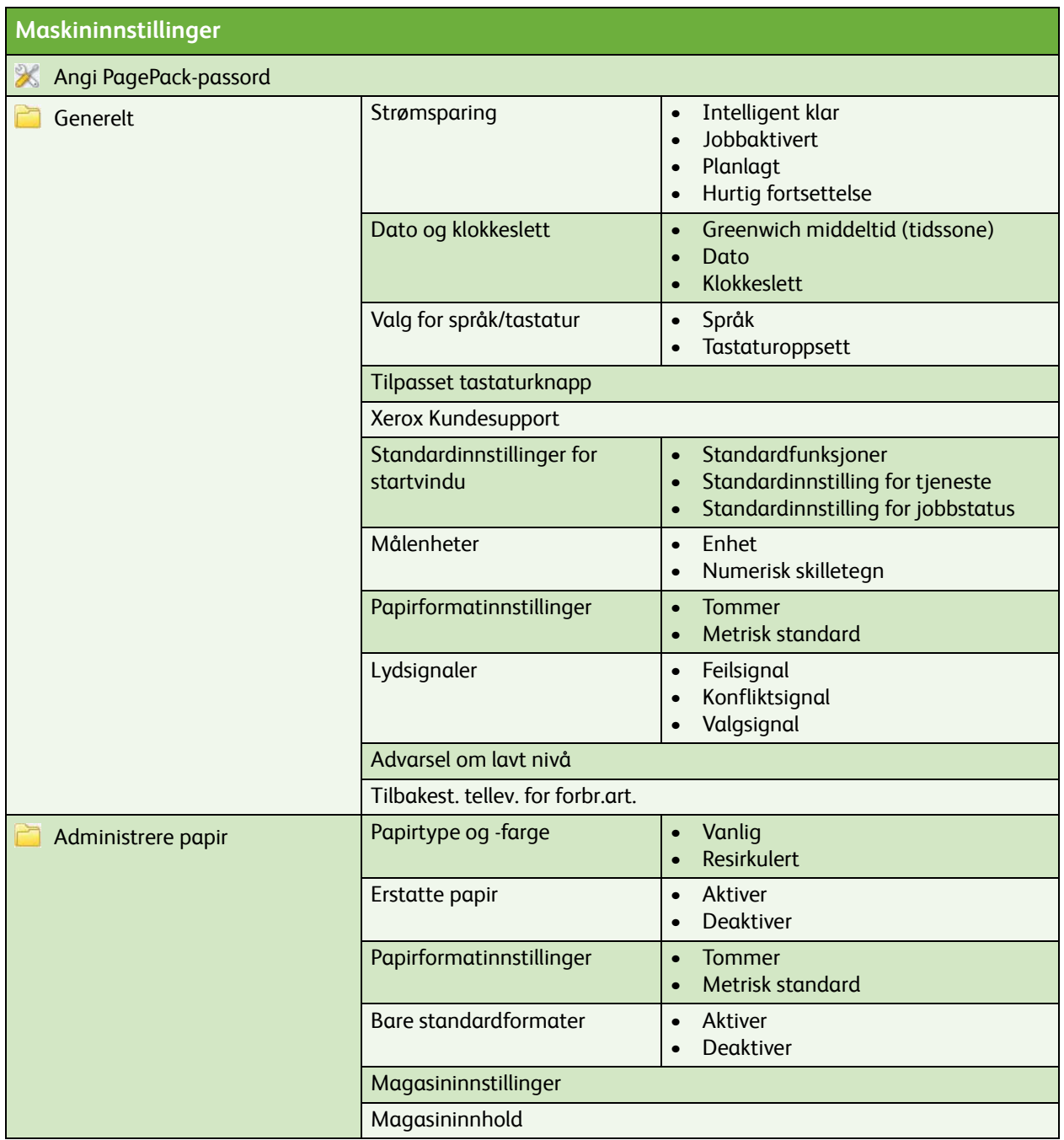

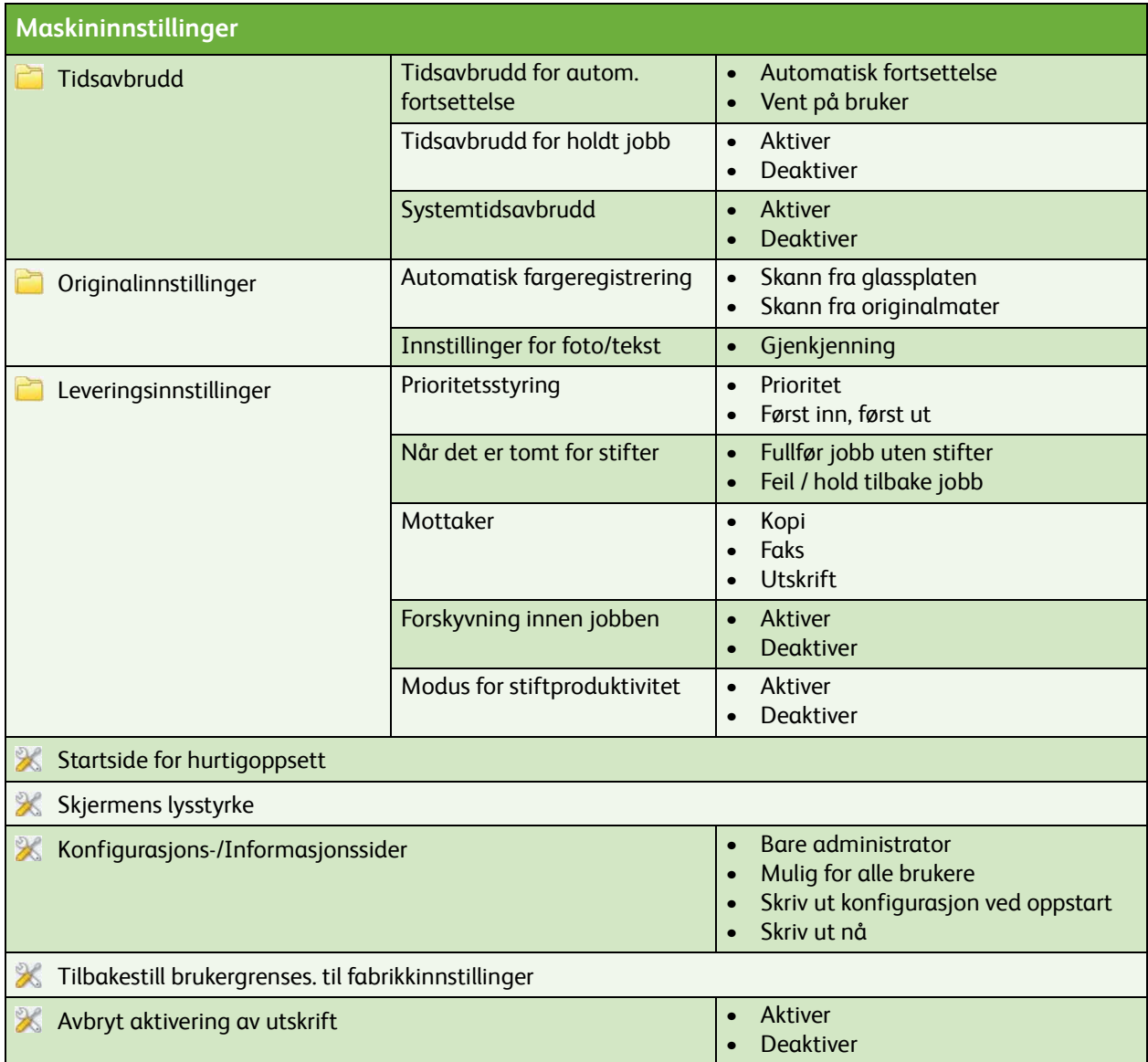

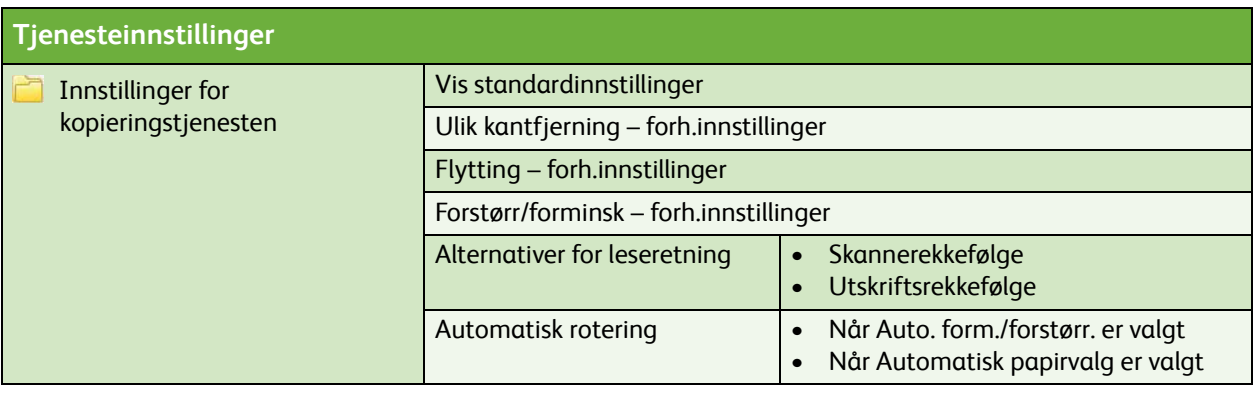

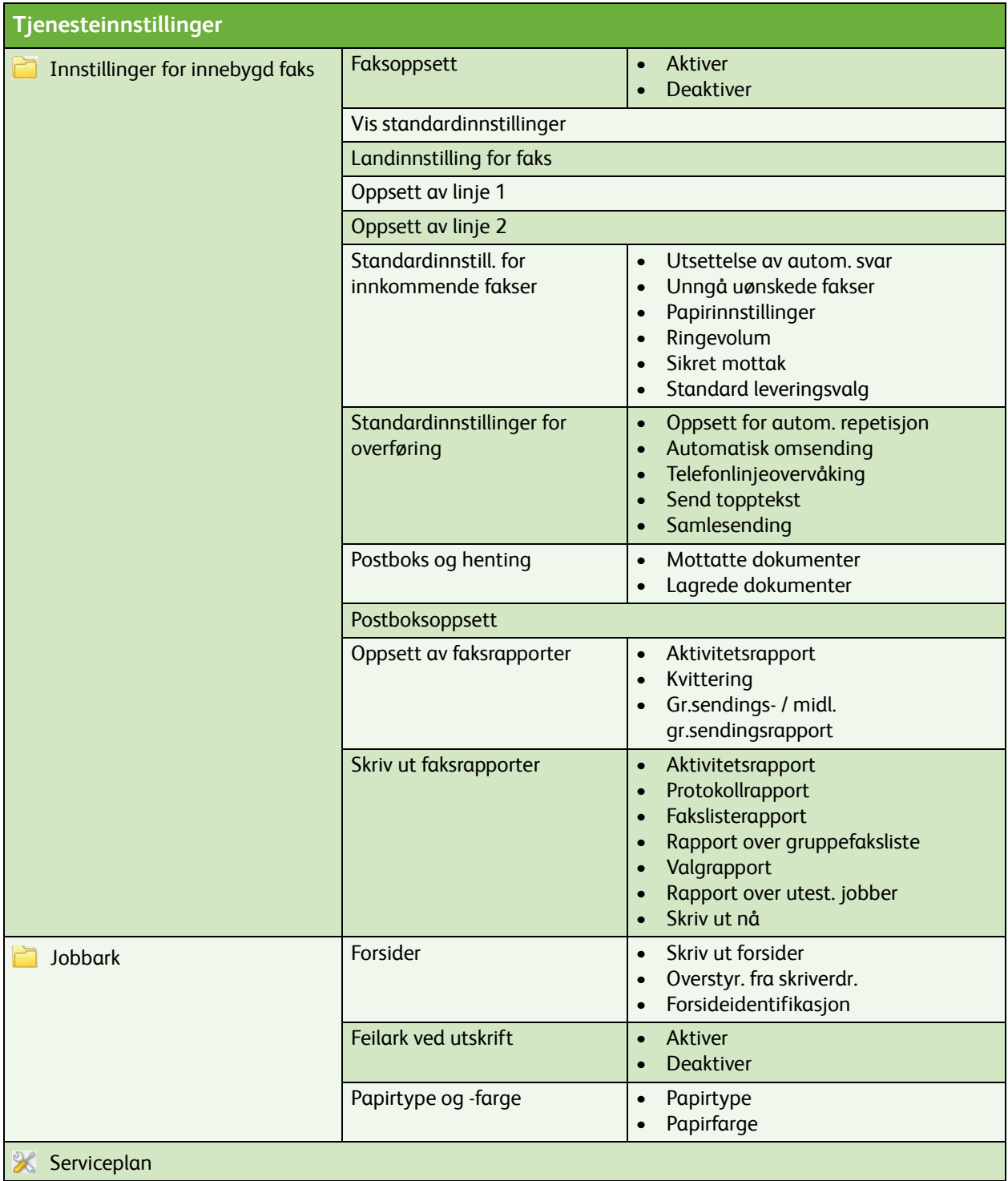

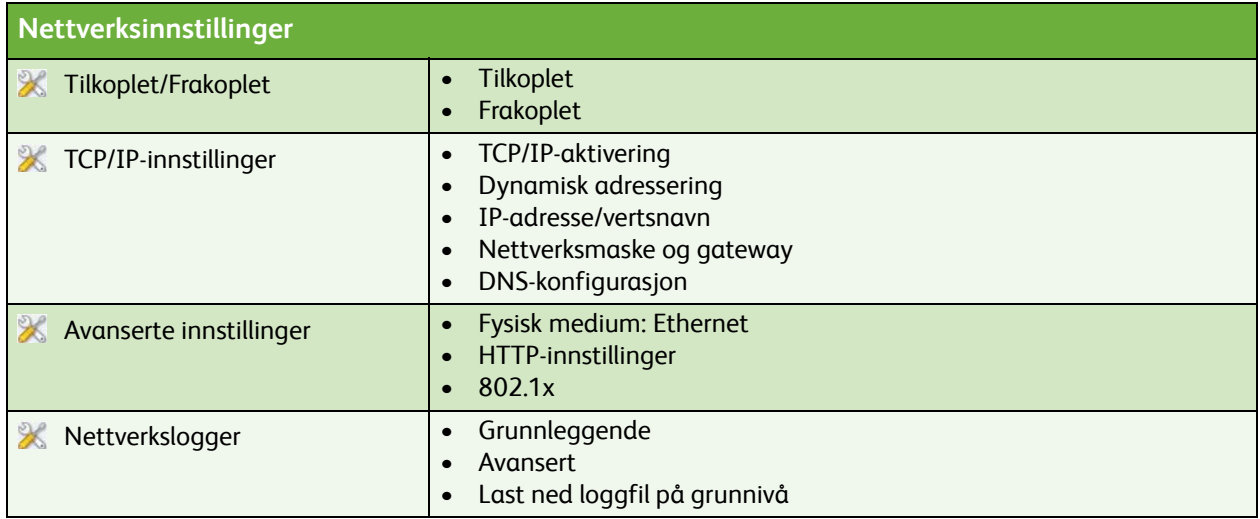

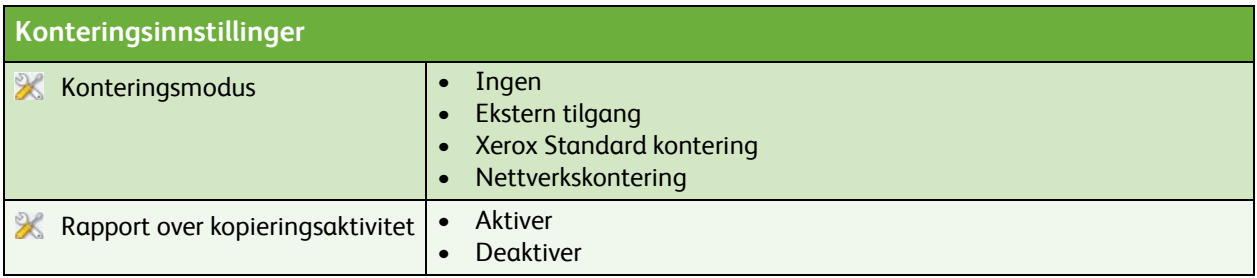

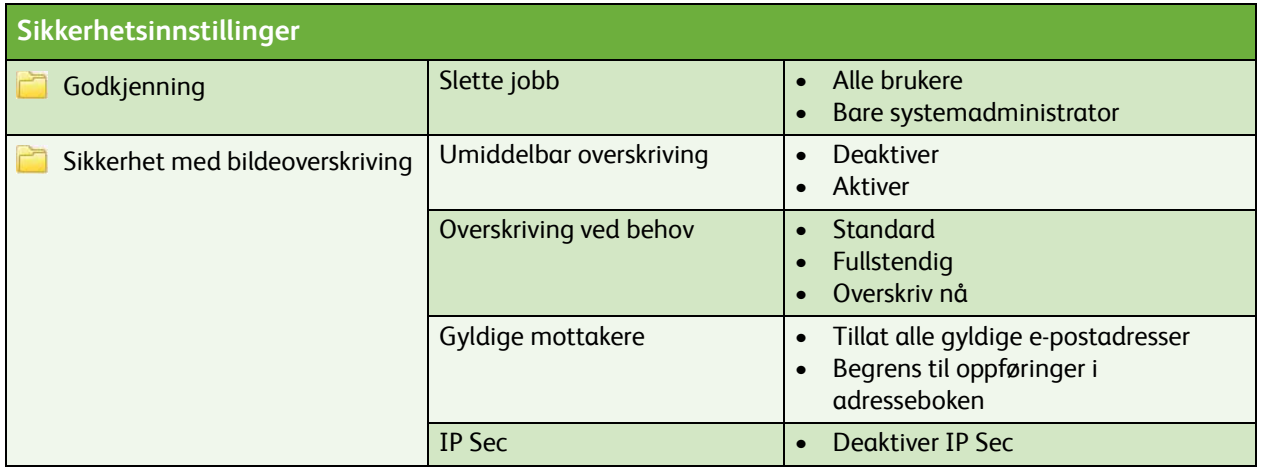

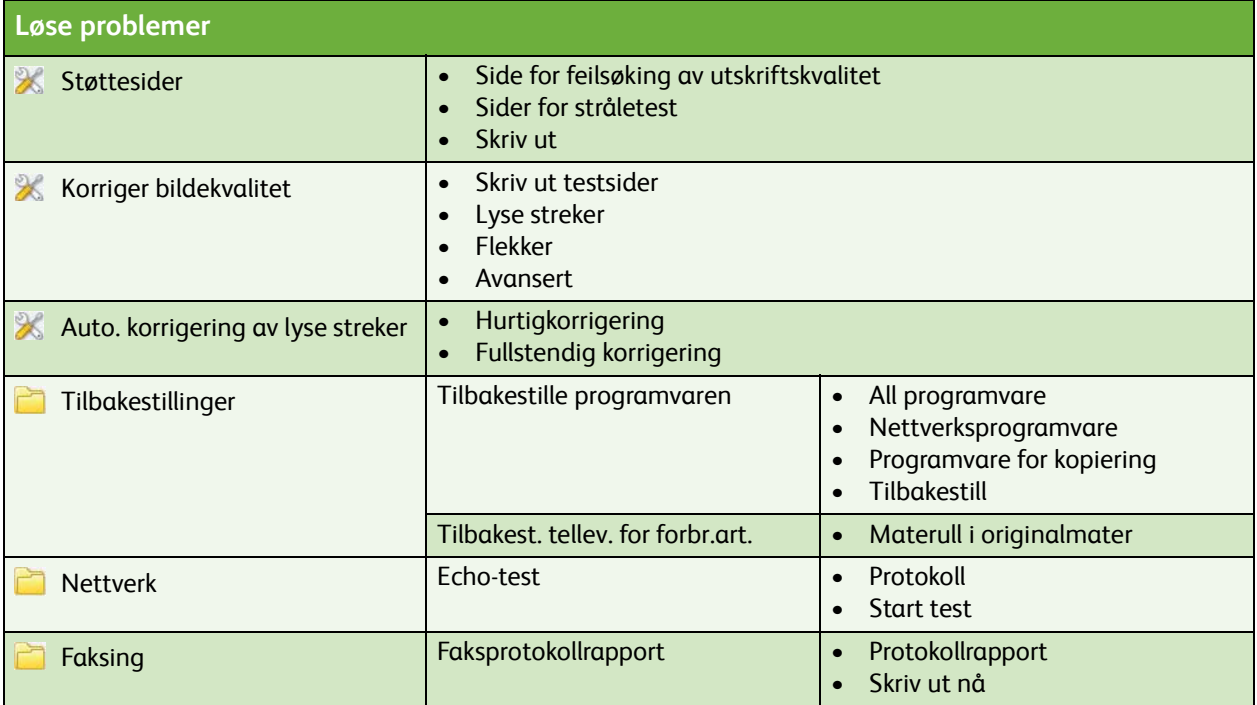

ColorQube™ 9201/9202/9203 Oversikt over Verktøy-menyen 6